# The hyphsubst package

## Heiko Oberdiek<sup>∗</sup>

# 2016/05/16 v0.3

#### **Abstract**

A TEX format file may include alternative hyphenation patterns for a language with a different name. If the naming convention follows babel's rules, then the hyphenation patterns for a language can be replaced by the alternative hyphenation patterns, provided in the format file.

# **Contents**

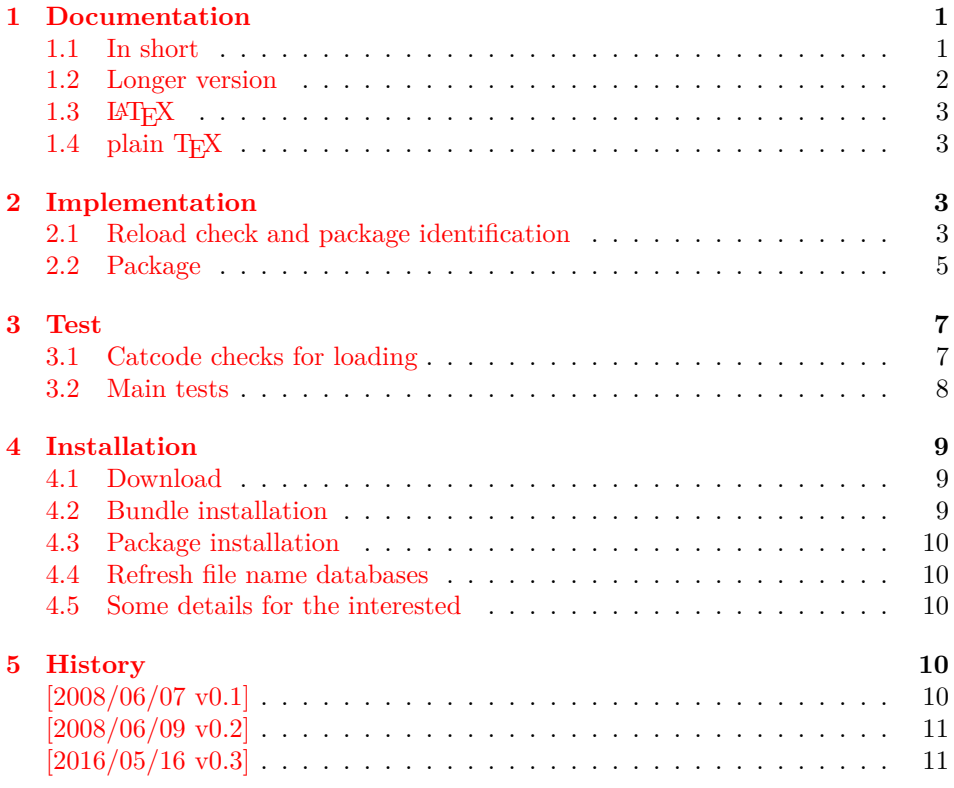

# <span id="page-0-0"></span>**1 Documentation**

### <span id="page-0-1"></span>**1.1 In short**

The package is an experimental package that allows the substitution of hyphenation patterns, example:

<sup>∗</sup>Please report any issues at <https://github.com/ho-tex/oberdiek/issues>

```
\RequirePackage[ngerman=ngerman-x-20080601]{hyphsubst}
\documentclass{article}
\usepackage[ngerman]{babel}
```
The patterns ngerman are replaced by the patterns ngerman-x-20080601. The format must contain these patterns and should use the naming scheme of either babel's language.dat or etex.src's language.def.

# <span id="page-1-0"></span>**1.2 Longer version**

Assume the format may contain the following hyphenation patterns (excerpt from language.dat):

```
...
ngerman dehyphn.tex
ngerman-x-20071231 dehyphn-x-20071231
ngerman-x-20080601 dehyphn-x-20080601
=ngerman-x-latest % alias for ngerman-x-20080601
...
```
The patterns that contain -x- are experimental new patterns for ngerman. However, package babel does not provide the use of patterns that do not have the same name as the used language (dialect). The babel system remembers patterns in macros: \l@⟨*name*⟩. -TEX's etex.src uses \lang@⟨*name*⟩ instead. In the following we use babel's naming scheme, but etex.src's naming scheme is supported, too.

This package hyphsubst solves the problem by redefining the macro \l@⟨*name*⟩ to use other patterns.

#### \HyphSubstLet {⟨*nameA*⟩} {⟨*nameB*⟩}

\l@⟨*nameA*⟩ now has the same meaning as \l@⟨*nameB*⟩. The patterns for nameB must exist. If the patterns for nameA exist, then they will be overwritten to use the patterns for nameB. Example:

```
\documentclass{article}
\usepackage{hyphsubst}
\HyphSubstLet{ngerman}{ngerman-x-20080601}
\usepackage[ngerman]{babel}
```
Now the patterns ngerman-x-20080601 are be used. Or if you want to compare hyphenations:

```
\documentclass{article}
\usepackage{hyphsubst}
 % save original patterns for ngerman in ngerman-saved
\HyphSubstLet{ngerman-saved}{ngerman}
\usepackage[ngerman]{babel}
\begin{document}
 We start with the original patterns for ngerman.
 \HyphSubstLet{ngerman}{ngerman-x-latest}%
 Now we are using ngerman-x-latest.
 \HyphSubstLet{ngerman}{ngerman-saved}%
 Again we are using the original patterns.
\end{document}
```

```
\HyphSubstIfExists {⟨name⟩} {⟨then⟩} {⟨else⟩}
```
Tests if patterns with name ⟨*name*⟩ exist and execute ⟨*then*⟩ in case of success and ⟨*else*⟩ otherwise.

#### <span id="page-2-0"></span>**1.3 LATEX**

The package can also be loaded before \documentclass:

```
\RequirePackage[ngerman=ngerman-x-20080601]{hyphsubst}
\documentclass{article}
...
```
This allows to put the package in a format file.

Package options are interpreted as 'let' assignments and passed to macro \HyphSubstLet:

\usepackage[ngerman=ngerman-x-20080601]{hyphsubst}

The part before the equal sign is the first argument for \HyphSubstLet and the part after the equal sign forms the second argument:

\HyphSubstLet{ngerman}{ngerman-x-20080601}

Note, this only works for direct package options. Global options are ignored.

## <span id="page-2-1"></span>1.4 plain T<sub>F</sub>X

The package can be loaded and used with plain T<sub>E</sub>X, e.g.:

```
\input hyphsubst.sty
\HyphSubstLet{ngerman}{ngerman-x-latest}
```
# <span id="page-2-2"></span>**2 Implementation**

1 ⟨\*package⟩

#### <span id="page-2-3"></span>**2.1 Reload check and package identification**

Reload check, especially if the package is not used with LAT<sub>E</sub>X.

```
2 \begingroup\catcode61\catcode48\catcode32=10\relax%
```

```
3 \catcode13=5 % ^^M
4 \endlinechar=13 %
5 \catcode35=6 % #
6 \catcode39=12 % '
7 \catcode44=12 %,
8 \catcode45=12 % -
9 \catcode46=12 % .
10 \catcode58=12 % :
11 \catcode64=11 % @
12 \catcode123=1 % {
13 \catcode125=2 % }
14 \expandafter\let\expandafter\x\csname ver@hyphsubst.sty\endcsname
15 \ifx\x\relax % plain-TeX, first loading
16 \else
17 \def\empty{}%
18 \ifx\x\empty % LaTeX, first loading,
19 % variable is initialized, but \ProvidesPackage not yet seen
20 \else
```

```
21 \expandafter\ifx\csname PackageInfo\endcsname\relax
22 \det\left\{ \# 1 \# 2 \{ \% \} \right\}23 \immediate\write-1{Package #1 Info: #2.}%
24 }%
25 \else
26 \def\x#1#2{\PackageInfo{#1}{#2, stopped}}%
27 \forallfi
28 \x{hyphsubst}{The package is already loaded}%
29 \aftergroup\endinput
30 \forallfi
31 \fi
```
\endgroup%

Package identification:

```
33 \begingroup\catcode61\catcode48\catcode32=10\relax%
34 \catcode13=5 % ^^M
35 \endlinechar=13 %
36 \catcode35=6 % #
37 \catcode39=12 % '
38 \catcode40=12 % (
39 \catcode41=12 % )
40 \catcode44=12 % ,
41 \catcode45=12 % -
42 \catcode46=12 % .
43 \catcode47=12 % /
44 \catcode58=12 % :
45 \catcode64=11 % @
46 \catcode91=12 % [
47 \catcode93=12 % ]
48 \catcode123=1 % {
49 \catcode125=2 % }
50 \expandafter\ifx\csname ProvidesPackage\endcsname\relax
51 \def\x#1#2#3[#4]{\endgroup
52 \immediate\write-1{Package: #3 #4}%
53 \xdef#1{#4}%
54 }%
55 \else
56 \def\x#1#2[#3]{\endgroup
57 #2[{#3}]%
58 \ifx#1\@undefined
59 \xdef#1{#3}%
60 \overrightarrow{fi}61 \if{xt#1\relax}62 \xdef#1{#3}%
63 \overline{\ } \}64 }%
65 \overline{f}66 \expandafter\x\csname ver@hyphsubst.sty\endcsname
67 \ProvidesPackage{hyphsubst}%
68 [2016/05/16 v0.3 Substitute hyphenation patterns (HO)]%
69 \begingroup\catcode61\catcode48\catcode32=10\relax%
70 \catcode13=5 % ^^M
71 \endlinechar=13 %
72 \catcode123=1 % {
73 \catcode125=2 % }
74 \catcode64=11 % @
75 \def\x{\endgroup
```

```
77 \endlinechar=\the\endlinechar\relax
78 \catcode13=\the\catcode13\relax
79 \catcode32=\the\catcode32\relax
80 \catcode35=\the\catcode35\relax
81 \catcode61=\the\catcode61\relax
82 \catcode64=\the\catcode64\relax
83 \catcode123=\the\catcode123\relax
84 \catcode125=\the\catcode125\relax
85 }%
86 }%
87 \x\catcode61\catcode48\catcode32=10\relax%
88 \catcode13=5 % ^^M
89 \endlinechar=13 %
90 \catcode35=6 % #
91 \catcode64=11 % @
92 \catcode123=1 % {
93 \catcode125=2 % }
94 \def\TMP@EnsureCode#1#2{%
95 \edef\HyphSubst@AtEnd{%
96 \HyphSubst@AtEnd
97 \catcode#1=\the\catcode#1\relax
98 }%
99 \catcode#1=#2\relax
100 }
101 \TMP@EnsureCode{39}{12}% '
102 \TMP@EnsureCode{46}{12}% .
103 \TMP@EnsureCode{47}{12}% /
104 \TMP@EnsureCode{58}{12}% :
105 \TMP@EnsureCode{91}{12}% [
106 \TMP@EnsureCode{93}{12}% ]
107 \TMP@EnsureCode{96}{12}%
```

```
108 \edef\HyphSubst@AtEnd{\HyphSubst@AtEnd\noexpand\endinput}
```
#### <span id="page-4-0"></span>**2.2 Package**

```
109 \begingroup\expandafter\expandafter\expandafter\endgroup
110 \expandafter\ifx\csname RequirePackage\endcsname\relax
111 \input infwarerr.sty\relax
112 \else
113 \RequirePackage{infwarerr}[2007/09/09]%
114 \overline{11}
```
\HyphSubst@l

```
115 \begingroup\expandafter\expandafter\expandafter\endgroup
116 \expandafter\ifx\csname et@xlang\endcsname\relax
117 \def\HyphSubst@l{l@}%
118 \else
119 \def\HyphSubst@l{lang@}%
120 \text{ Yfi}
```
#### \HyphSubstLet

\def\HyphSubstLet#1#2{%

- \begingroup
- 123  $\det\{x\}$
- \expandafter\ifx\csname\HyphSubst@l#2\endcsname\relax
- \@PackageError{hyphsubst}{Unknown pattern `#2'}\@ehc
- 126 \else
- 127  $\def\Imes{\}$

128 \expandafter\ifx\csname\HyphSubst@l#1\endcsname\relax 129 \edef\msg{% 130 New: \expandafter\string\csname\HyphSubst@l#1\endcsname 131 \noexpand\MessageBreak 132 }% 133 \else 134 \edef\msg{% 135 Redefined: \expandafter\string\csname\HyphSubst@l#1\endcsname 136 \noexpand\MessageBreak 137 old value: \number\csname\HyphSubst@l#1\endcsname 138 \noexpand\MessageBreak 139 }% 140 \ifnum\csname\HyphSubst@l#1\endcsname=\language 141  $\text{dedef}\x{\uparrow}$ 142 \noexpand\language=% 143 \number\csname\HyphSubst@l#2\endcsname\relax 144 }% 145 \edef\lmsg{% 146 \noexpand\MessageBreak 147 \tring\language\noexpand\space updated% 148 }% 149  $\qquad \qquad \int f$ i  $150 \quad \text{Y}$ 151 \expandafter\global\expandafter\let 152 \csname\HyphSubst@l#1\expandafter\endcsname 153 \csname\HyphSubst@l#2\endcsname 154 \@PackageInfo{hyphsubst}{%  $155$  \msg 156 new value: \number\csname\HyphSubst@l#1\endcsname 157 \lmsg 158 }%  $159$  \fi 160 \expandafter\endgroup\x 161 } \HyphSubstIfExists 162 \def\HyphSubstIfExists#1{% 163 \begingroup\expandafter\expandafter\expandafter\endgroup 164 \expandafter\ifx\csname\HyphSubst@l#1\endcsname\relax 165 \expandafter\@secondoftwo 166 \else 167 \expandafter\@firstoftwo  $168$  \fi 169 } \@firstoftwo 170 \expandafter\ifx\csname @firstoftwo\endcsname\relax 171 \long\def\@firstoftwo#1#2{#1}%  $172$  \fi \@secondoftwo 173 \expandafter\ifx\csname @secondoftwo\endcsname\relax 174 \long\def\@secondoftwo#1#2{#2}% 175 \fi 176 \begingroup\expandafter\expandafter\expandafter\endgroup 177 \expandafter\ifx\csname documentclass\endcsname\relax 178 \expandafter\HyphSubst@AtEnd 179 \fi%

```
180 \DeclareOption*{%
181 \expandafter\HyphSubst@Option\CurrentOption==\relax
182 }
183 \def\HyphSubst@Option#1=#2=#3\relax{%
184 \HyphSubstLet{#1}{#2}%
185 }
186 \ProcessOptions*\relax
187 \HyphSubst@AtEnd%
188 ⟨/package⟩
```
# <span id="page-6-0"></span>**3 Test**

## <span id="page-6-1"></span>**3.1 Catcode checks for loading**

```
189 ⟨*test1⟩
190 \catcode`\{=1 %
191 \catcode`\}=2 %
192 \catcode`\#=6 %
193 \catcode`\@=11 %
194 \expandafter\ifx\csname count@\endcsname\relax
195 \countdef\count@=255 %
196 \overline{196}197 \expandafter\ifx\csname @gobble\endcsname\relax
198 \long\def\@gobble#1{}%
199 \overline{11}200 \expandafter\ifx\csname @firstofone\endcsname\relax
201 \long\def\@firstofone#1{#1}%
202 \fi
203 \expandafter\ifx\csname loop\endcsname\relax
204 \expandafter\@firstofone
205 \else
206 \expandafter\@gobble
207\etai
208 {%
209 \def\loop#1\repeat{%
210 \def\body{#1}%
211 \iterate
212 }%
213 \def\iterate{%
214 \body
215 \let\next\iterate
216 \else
217 \let\next\relax
218 \overrightarrow{fi}219 \next
220 }%
221 \let\repeat=\fi
222 }%
223 \def\RestoreCatcodes{}
224 \count@=0 %
225 \loop
226 \edef\RestoreCatcodes{%
227 \RestoreCatcodes
228 \catcode\the\count@=\the\catcode\count@\relax
229 }%
230 \ifnum\count@<255 %
231 \advance\count@ 1 %
```

```
232 \repeat
233
234 \def\RangeCatcodeInvalid#1#2{%
235 \count@=#1\relax
236 \loop
237 \catcode\count@=15 %
238 \ifnum\count@<#2\relax
239 \advance\count@ 1 %
240 \repeat
241 }
242 \def\RangeCatcodeCheck#1#2#3{%
243 \count@=#1\relax
244 \loop
245 \ifnum#3=\catcode\count@
246 \else
247 \errmessage{%
248 Character \the\count@\space
249 with wrong catcode \the\catcode\count@\space
250 instead of \number#3%
251 }%
252 \fi
253 \ifnum\count@<#2\relax
254 \advance\count@ 1 %
255 \repeat
256 }
257 \def\space{ }
258 \expandafter\ifx\csname LoadCommand\endcsname\relax
259 \def\LoadCommand{\input hyphsubst.sty\relax}%
260 \fi
261 \def\Test{%
262 \RangeCatcodeInvalid{0}{47}%
263 \RangeCatcodeInvalid{58}{64}%
264 \RangeCatcodeInvalid{91}{96}%
265 \RangeCatcodeInvalid{123}{255}%
266 \catcode`\@=12 %
267 \catcode`\\=0 %
268 \catcode`\%=14 %
269 \LoadCommand
270 \RangeCatcodeCheck{0}{36}{15}%
271 \RangeCatcodeCheck{37}{37}{14}%
272 \RangeCatcodeCheck{38}{47}{15}%
273 \RangeCatcodeCheck{48}{57}{12}%
274 \RangeCatcodeCheck{58}{63}{15}%
275 \RangeCatcodeCheck{64}{64}{12}%
276 \RangeCatcodeCheck{65}{90}{11}%
277 \RangeCatcodeCheck{91}{91}{15}%
278 \RangeCatcodeCheck{92}{92}{0}%
279 \RangeCatcodeCheck{93}{96}{15}%
280 \RangeCatcodeCheck{97}{122}{11}%
281 \RangeCatcodeCheck{123}{255}{15}%
282 \RestoreCatcodes
283 }
284 \Test
285 \csname @@end\endcsname
286 \end
287 ⟨/test1⟩
```

```
3.2 Main tests
```

```
288 ⟨*test2⟩
289 \input hyphsubst.sty\relax
290
291 \catcode`\@=11\relax
292 \ifx\et@xlang\@undefined
293 \def\l#1{\csname l@#1\endcsname}%
294 \else
295 \def\l#1{\csname lang@#1\endcsname}%
296 \fi
297 \def\Check#1#2{%
298 \ifnum#1=#2\relax
299 \else
300 \@PackageError{test}{Wrong number: #1 <> #2}\@ehc
301 \fi
302 }
303
304 \language=0\relax
305 \HyphSubstLet{ZeroSaved}{ngerman}
306 \Check{\l{USenglish}}{0}%
307 \HyphSubstLet{USenglish}{ngerman}
308 \Check{\l{USenglish}}{\l{ngerman}}
309 \ifnum\l{USenglish}>0 %
310 \else
311 \@PackageError{test}{\string\language\space is not updated}\@ehc
312 \fi
313 \HyphSubstLet{german}{ngerman}
314 \Check{\l{german}}{\l{ngerman}}
315 \Check{\l{USenglish}}{\l{ngerman}}
316 \csname @@end\endcsname\end
317 ⟨/test2⟩
```
# <span id="page-8-0"></span>**4 Installation**

#### <span id="page-8-1"></span>**4.1 Download**

Package. This package is available on CTAN<sup>[1](#page-8-3)</sup>:

**[CTAN:macros/latex/contrib/oberdiek/hyphsubst.dtx](https://ctan.org/tex-archive/macros/latex/contrib/oberdiek/hyphsubst.dtx)** The source file.

**[CTAN:macros/latex/contrib/oberdiek/hyphsubst.pdf](https://ctan.org/tex-archive/macros/latex/contrib/oberdiek/hyphsubst.pdf)** Documentation.

**Bundle.** All the packages of the bundle 'oberdiek' are also available in a TDS compliant ZIP archive. There the packages are already unpacked and the documentation files are generated. The files and directories obey the TDS standard.

```
CTAN:install/macros/latex/contrib/oberdiek.tds.zip
```
*TDS* refers to the standard "A Directory Structure for T<sub>E</sub>X Files" ([CTAN:pkg/tds](http://ctan.org/pkg/tds)). Directories with texmf in their name are usually organized this way.

#### <span id="page-8-2"></span>**4.2 Bundle installation**

**Unpacking.** Unpack the oberdiek.tds.zip in the TDS tree (also known as texmf tree) of your choice. Example (linux):

unzip oberdiek.tds.zip -d ~/texmf

<span id="page-8-3"></span>[CTAN:pkg/hyphsubst](http://ctan.org/pkg/hyphsubst)

#### <span id="page-9-0"></span>**4.3 Package installation**

**Unpacking.** The .dtx file is a self-extracting docstrip archive. The files are extracted by running the  $.$ dtx through plain T<sub>E</sub>X:

tex hyphsubst.dtx

**TDS.** Now the different files must be moved into the different directories in your installation TDS tree (also known as texmf tree):

```
hyphsubst.sty → tex/generic/oberdiek/hyphsubst.sty
{\small \texttt{hyphsubst.pdf}} \longrightarrow \texttt{doc/lates/oberdiek/hyphsubst.pdf}test/hyphsubst-test1.tex \rightarrow doc/latex/oberdiek/test/hyphsubst-test1.tex
test/hyphsubst-test2.text \rightarrow doc/latex/oberdiek/test/hyphsubst-test2.text\rightarrow {\tt source/lates/ober diek/hyphsubst.dat}
```
If you have a docstrip.cfg that configures and enables docstrip's TDS installing feature, then some files can already be in the right place, see the documentation of docstrip.

## <span id="page-9-1"></span>**4.4 Refresh file name databases**

If your TEX distribution (TEX Live, mikTEX, …) relies on file name databases, you must refresh these. For example, TEX Live users run texhash or mktexlsr.

#### <span id="page-9-2"></span>**4.5 Some details for the interested**

**Unpacking with LA<sub>TEX</sub>.** The .dtx chooses its action depending on the format:

plain T<sub>E</sub>X: Run docstrip and extract the files.

**LATEX:** Generate the documentation.

If you insist on using  $L^2T_FX$  for docstrip (really, docstrip does not need  $L^2T_FX$ ), then inform the autodetect routine about your intention:

```
latex \let\install=y\input{hyphsubst.dtx}
```
Do not forget to quote the argument according to the demands of your shell.

Generating the documentation. You can use both the .dtx or the .drv to generate the documentation. The process can be configured by the configuration file ltxdoc.cfg. For instance, put this line into this file, if you want to have A4 as paper format:

\PassOptionsToClass{a4paper}{article}

An example follows how to generate the documentation with pdfI $\Delta T$ <sub>F</sub>X:

```
pdflatex hyphsubst.dtx
makeindex -s gind.ist hyphsubst.idx
pdflatex hyphsubst.dtx
makeindex -s gind.ist hyphsubst.idx
pdflatex hyphsubst.dtx
```
## <span id="page-9-3"></span>**5 History**

<span id="page-9-4"></span>**[2008/06/07 v0.1]**

• First public version.

# <span id="page-10-0"></span>**[2008/06/09 v0.2]**

- Support for  $\varepsilon$ -TEX's language.def added.
- Fix for undefined \lmsg.

# <span id="page-10-1"></span>**[2016/05/16 v0.3]**

• Documentation updates.

# **6 Index**

Numbers written in italic refer to the page where the corresponding entry is described; numbers underlined refer to the code line of the definition; plain numbers refer to the code lines where the entry is used.

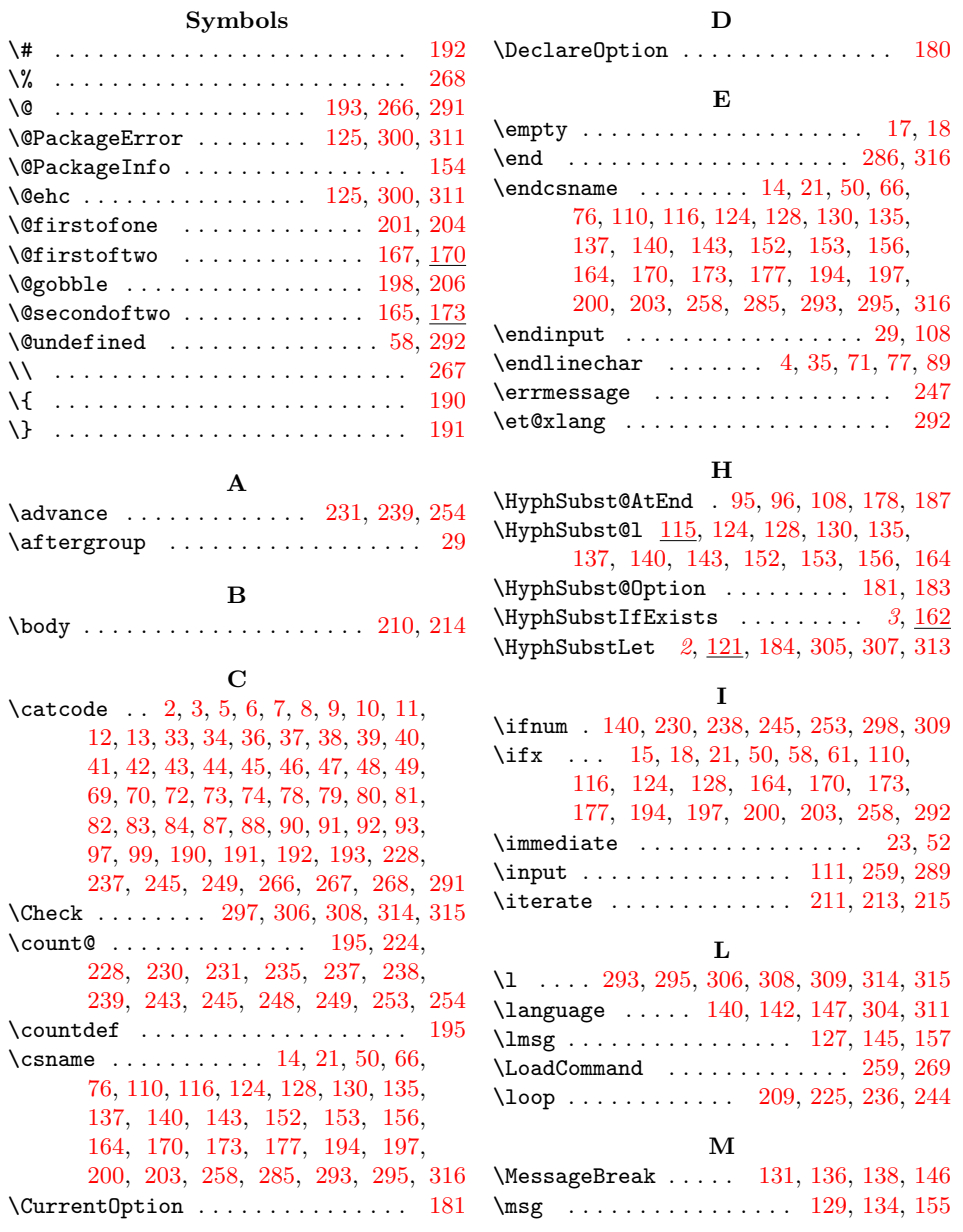

<span id="page-11-0"></span>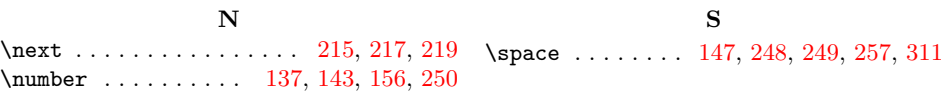

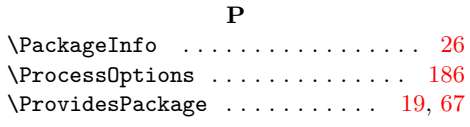

**R** \RangeCatcodeCheck . . . . . . . . . . . . . 242, 270, 271, 272, 273, 274, 275, 276, 277, 278, 279, 280, 281

\RangeCatcodeInvalid ..........

. . . . . . . . 234, 262, 263, 264, 265 \repeat . . . . . . . 209, 221, 232, 240, 255 \RequirePackage . . . . . . . . . . . . . . 113 \RestoreCatcodes . . 223, 226, 227, 282

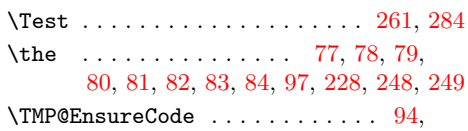

**T**

101, 102, 103, 104, 105, 106, 107

#### **W**

\write . . . . . . . . . . . . . . . . . . . . 23, 52

### **X**

 $\overline{\mathbf{x}}$  . . . . . . . . . . . . 14, 15, 18, 22, 26, 28, 51, 56, 66, 75, 87, 123, 141, 160